## **STATE OF CONNECTICUT DEPARTMENT OF REVENUE SERVICES**

19 Research and Development Credit (Attach Form CT-1120 RDC)

20 Fixed Capital Investment (Attach Form CT-1120 FCIC) 21 Human Capital Investment (Attach Form CT-1120 HCIC)

<sup>22</sup> **TOTAL PART I-D** (Add Lines 14 through 21 and enter in the appropriate columns)

## CT-1120K BUSINESS TAX CREDIT SUMMARY

1998

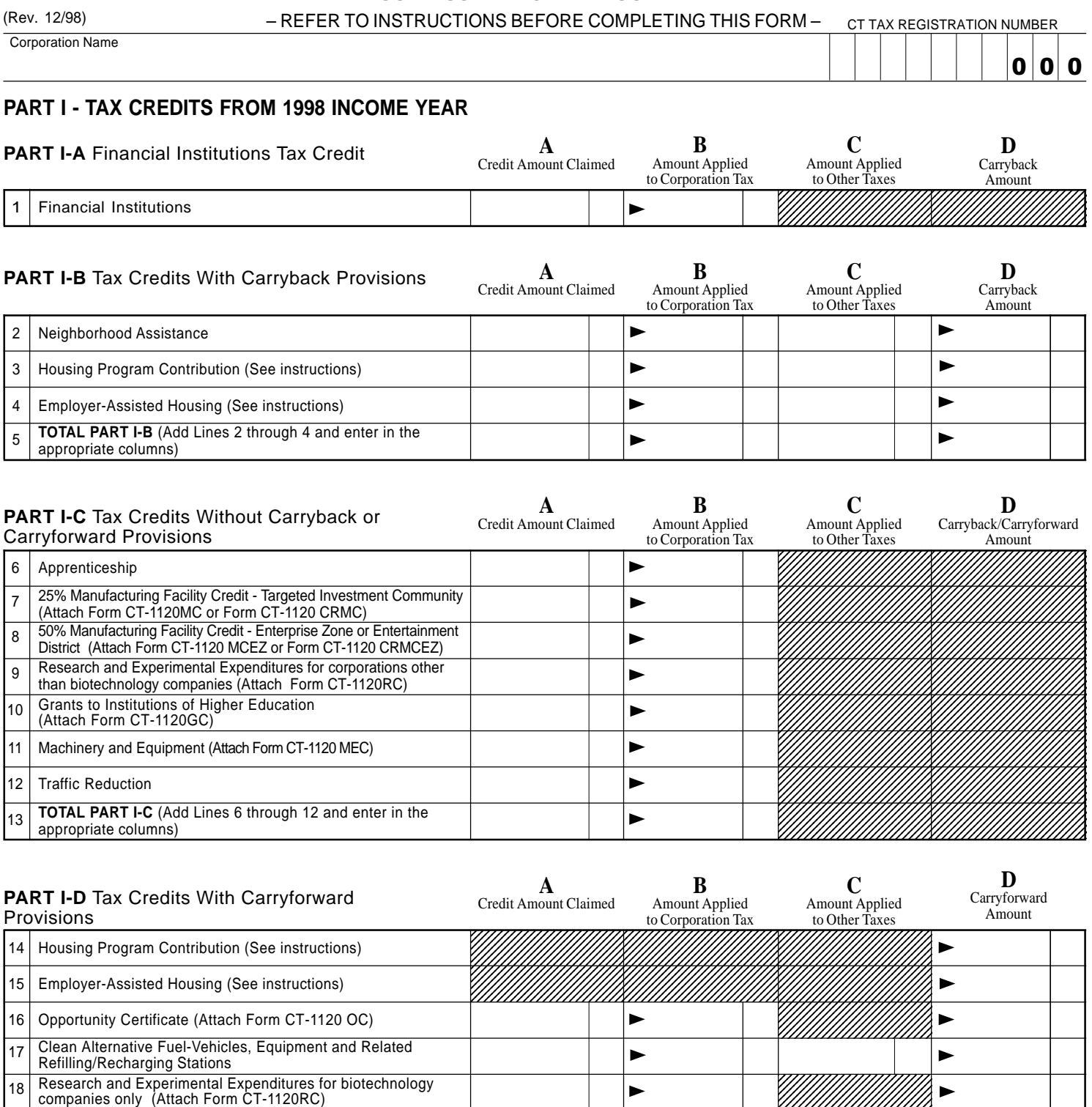

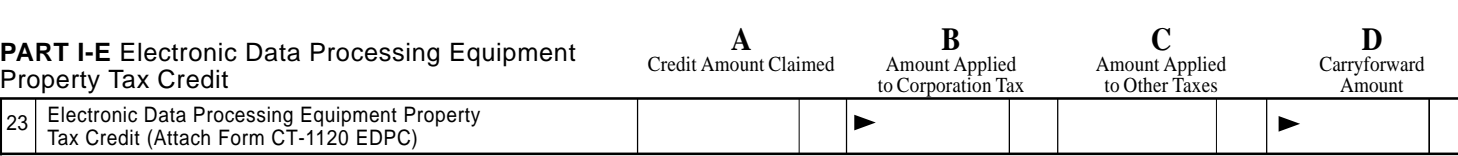

 $\blacksquare$  $\blacktriangleright$  $\blacktriangleright$  $\blacktriangleright$  $\blacktriangleright$  ,,,,,,,,,,,,,,,,,,,,,,,,

 $\blacktriangleright$  $\blacksquare$  $\blacktriangleright$  $\blacktriangleright$  $\blacktriangleright$ 

,,,,,,,,,,,,,,,,,,,,,,,,, ,,,,,,,,,,,,,,,,,,,,,,,,, ,,,,,,,,,,,,,,,,,,,,,,,, ,,,,,,,,,,,,,,,,,,,,,,,,,

,,,,,,,,,,,,,,,,,,,,,,,,, ,,,,,,,,,,,,,,,,,,,,,,,,, 123456789012345678901234 123456789012345678901234 123456789012345678901234 123456789012345678901234 123456789012345678901234 123456789012345678901234 123456789012345678901234 123456789012345678901234 123456789012345678901234 ,,,,,,,,,,,,,,,,,,,,,,,, ,,,,,,,,,,,,,,,,,,,,,,,

1

1

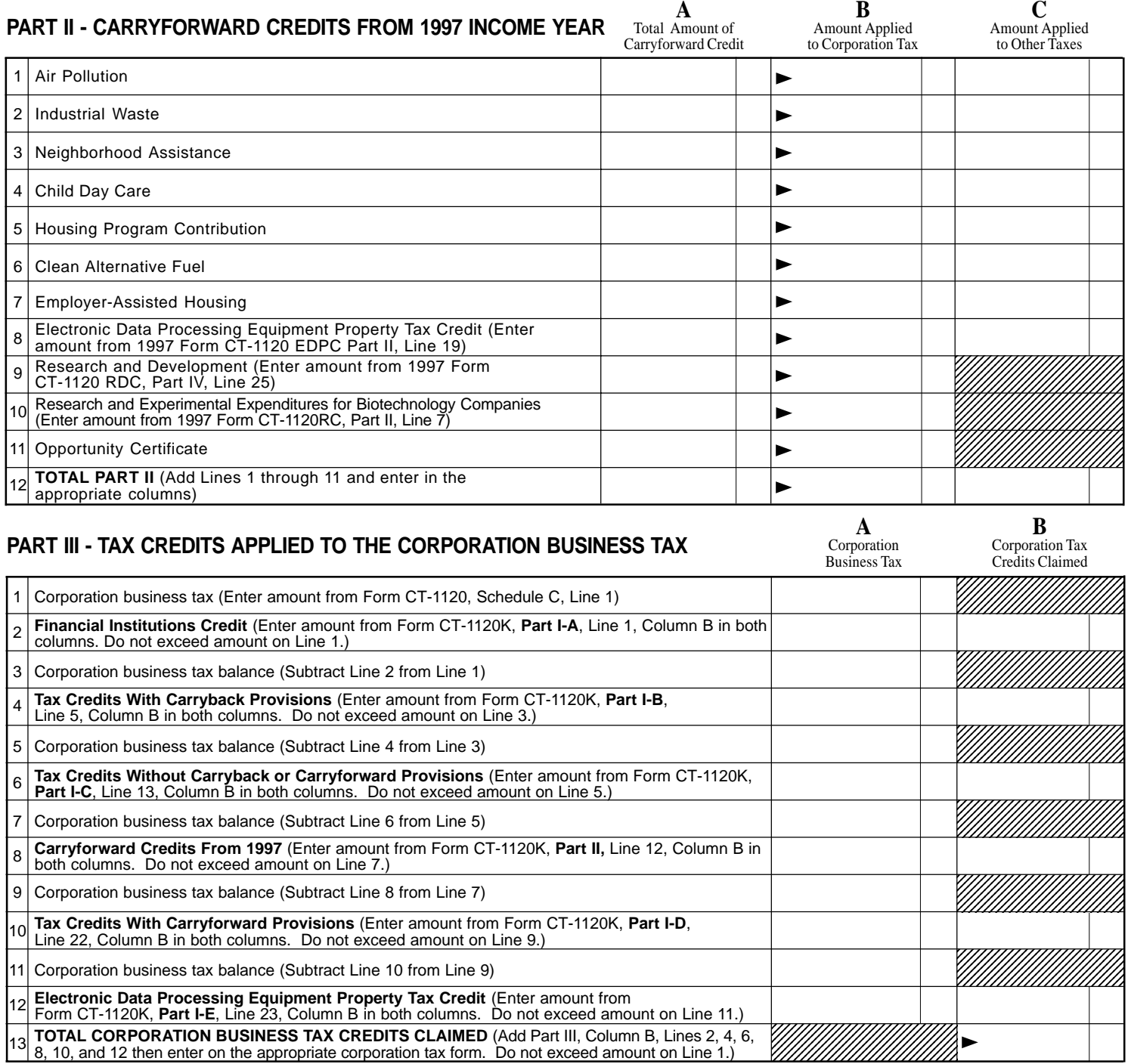

## **PART IV - TAX CREDITS APPLIED TO TAX OTHER THAN THE CORPORATION BUSINESS TAX**

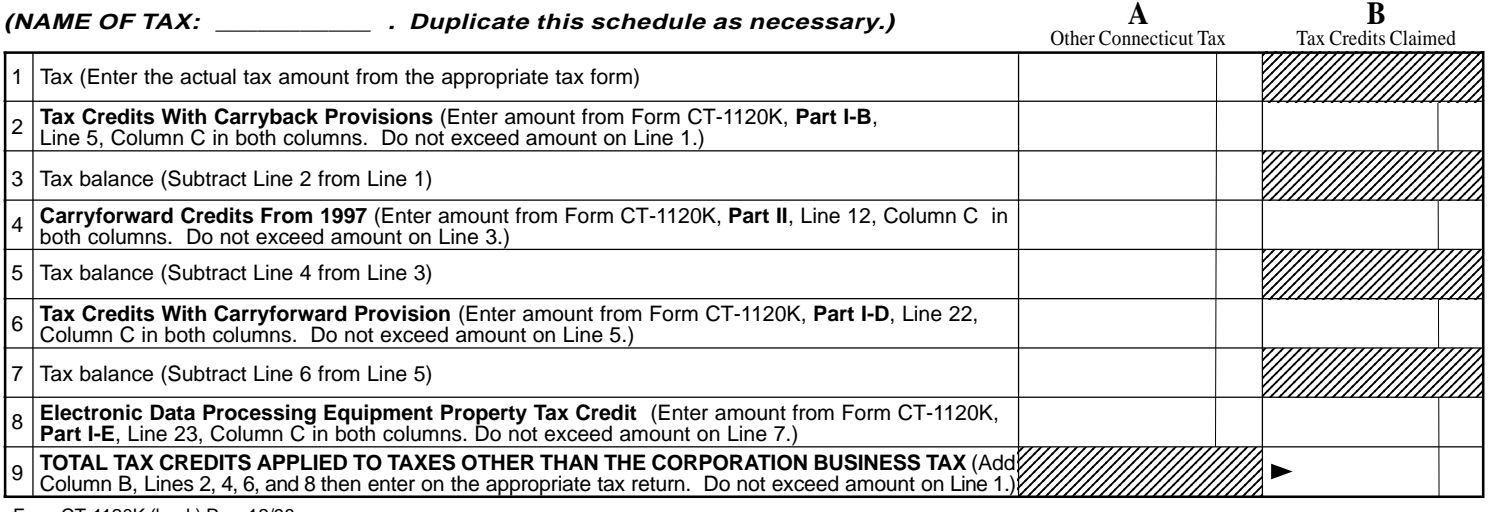

Form CT-1120K (back) Rev. 12/98